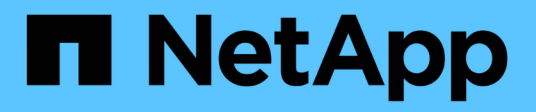

## **Concetti**

Astra Control Center

NetApp April 25, 2024

This PDF was generated from https://docs.netapp.com/it-it/astra-control-center/concepts/architecture.html on April 25, 2024. Always check docs.netapp.com for the latest.

# **Sommario**

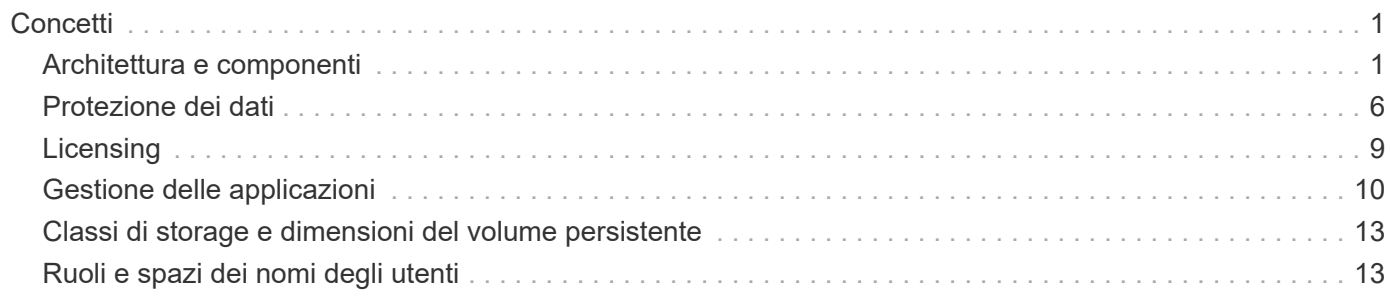

# <span id="page-2-0"></span>**Concetti**

## <span id="page-2-1"></span>**Architettura e componenti**

Astra Control è una soluzione di gestione del ciclo di vita dei dati delle applicazioni Kubernetes che semplifica le operazioni per le applicazioni stateful e ti aiuta a memorizzare, proteggere e spostare i carichi di lavoro Kubernetes negli ambienti ibridi e multi-cloud.

## **Funzionalità**

Astra Control offre funzionalità critiche per la gestione del ciclo di vita dei dati delle applicazioni Kubernetes:

#### **Negozio**:

- Provisioning dello storage dinamico per i carichi di lavoro in container
- Crittografia in-flight dei dati da container a volumi persistenti
- Replica tra aree e aree

#### **Protezione**:

- Rilevamento automatizzato e protezione integrata con l'applicazione di un'intera applicazione e dei relativi dati
- Ripristino istantaneo di un'applicazione da qualsiasi versione snapshot in base alle esigenze dell'organizzazione
- Failover rapido tra zone, aree e cloud provider

#### **Sposta**:

- Mobilità completa di applicazioni e dati all'interno e tra cluster Kubernetes e cloud
- Cloni istantanei di intere applicazioni e dati
- Migrazione delle applicazioni con un solo clic tramite API e UI web coerenti

## **Architettura**

L'architettura di Astra Control consente all'IT di fornire funzionalità avanzate di gestione dei dati che migliorano sia la funzionalità che la disponibilità delle applicazioni Kubernetes, semplificano la gestione, la protezione e lo spostamento dei carichi di lavoro in container nei cloud pubblici e negli ambienti on-premise. inoltre, offre funzionalità di automazione tramite API REST e SDK, consentendo l'accesso programmatico per un'integrazione perfetta con i flussi di lavoro esistenti.

Astra Control è nativo di Kubernetes e consente workflow di data Protection che utilizzano risorse personalizzate pur rimanendo compatibile con le versioni precedenti dell'API e dell'SDK esistenti. La data Protection nativa di Kubernetes offre vantaggi significativi: Con l'integrazione perfetta con le risorse e le API Kubernetes, la data Protection può diventare una parte integrante del ciclo di vita delle applicazioni attraverso gli strumenti ci/CD e/o GitOps esistenti dell'organizzazione.

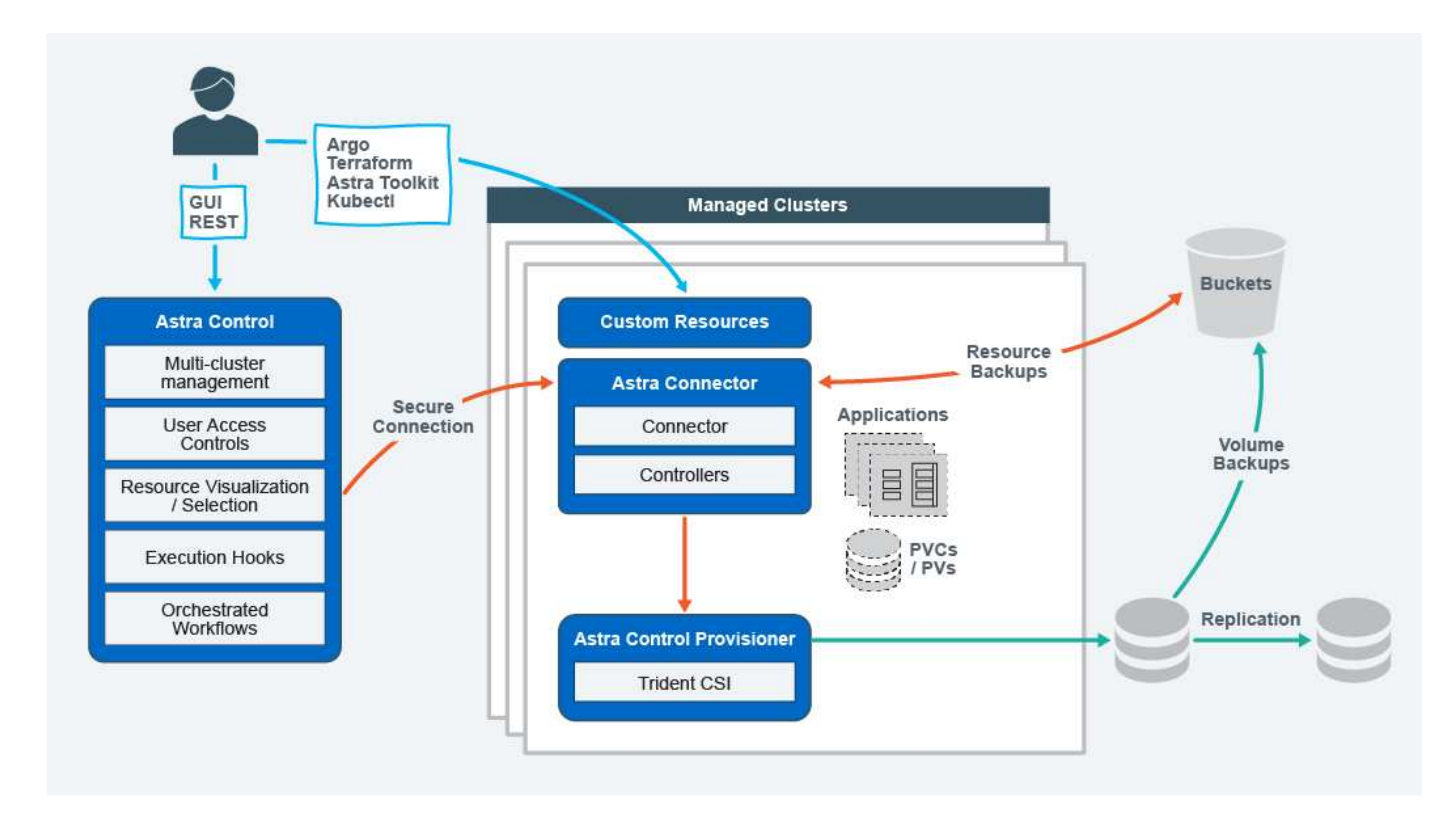

Astra Control è costruito su quattro componenti complementari:

- **Astra Control**: Astra Control è un servizio di gestione centralizzato per tutti i cluster gestiti, che fornisce workload orchestrati per la protezione e la mobilità delle applicazioni nel cloud e on-premise, nonché le seguenti funzionalità:
	- Vista combinata di cluster e cloud multipli
	- Protezione dei flussi di lavoro orchestrati
	- Visualizzazione e selezione granulare delle risorse
- **Astra Connector**: Astra Connector raggruppa Astra Control per fornire una connessione sicura a ciascun cluster gestito, offrendo l'esecuzione locale delle operazioni pianificate indipendentemente dallo stato della connessione e le seguenti funzionalità:
	- Esecuzione locale delle operazioni pianificate indipendentemente dallo stato della connessione
	- Operazioni locali che distribuiscono e ottimizzano l'utilizzo delle risorse di sistema di Astra tra i cluster
	- Installazione locale che consente l'accesso con privilegi minimi al cluster per una maggiore sicurezza
- **Astra Control Provisioner**: Astra Control Provisioner offre funzionalità di provisioning CSI core e capacità di gestione dello storage avanzate per una maggiore sicurezza e configurazione di disaster recovery, nonché le seguenti capacità:
	- Provisioning dello storage dinamico per i carichi di lavoro in container
	- Gestione avanzata dello storage:
		- Crittografia in-flight dei dati da container a PV
		- Funzionalità SnapMirror Cloud con replica tra aree e zone
- **Astra Custom Resources**: Le risorse personalizzate utilizzate su ogni cluster forniscono un approccio nativo per Kubernetes per l'esecuzione delle operazioni in locale, semplificando l'integrazione con altri tool e automazione compatibili con Kubernetes e fornendo le seguenti funzionalità:
	- Flussi di lavoro diretti di automazione e integrazione degli strumenti dell'ecosistema

◦ Primitive di livello inferiore che abilitano flussi di lavoro personalizzati

## **Modelli di implementazione**

Astra Control è disponibile in due modelli di implementazione.

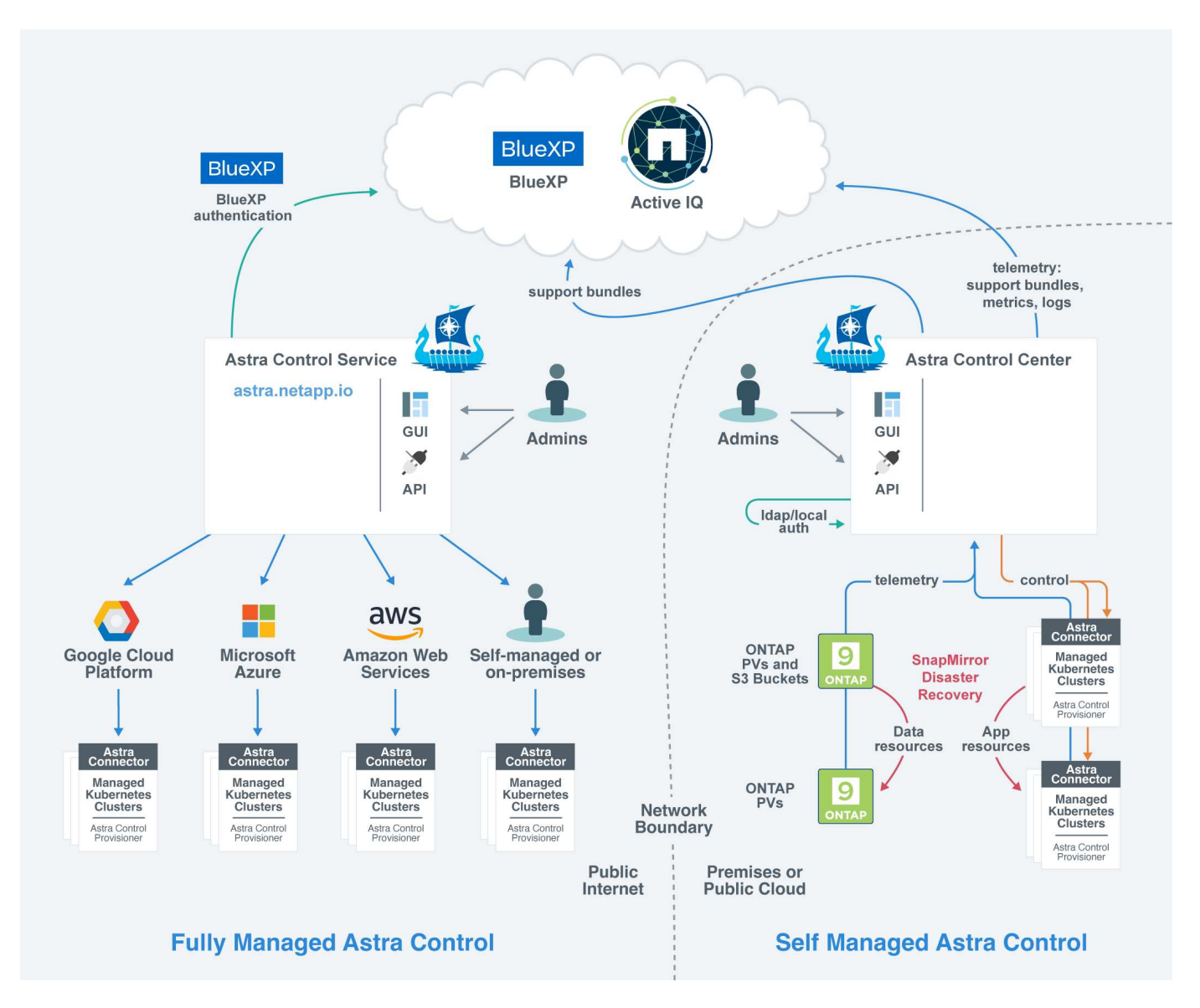

• **Astra Control Service**: Un servizio gestito da NetApp che offre la gestione dei dati application-aware dei cluster Kubernetes in ambienti di cloud provider multipli e cluster Kubernetes autogestiti.

["Documentazione del servizio Astra Control"](https://docs.netapp.com/us-en/astra/index.html)

• **Astra Control Center**: Software autogestito che fornisce la gestione dei dati applicativa dei cluster Kubernetes in esecuzione nel tuo ambiente on-premise. Il centro di controllo Astra può essere installato anche in ambienti di cloud provider multipli con un backend di storage NetApp Cloud Volumes ONTAP.

["Documentazione di Astra Control Center"](https://docs.netapp.com/us-en/astra-control-center/)

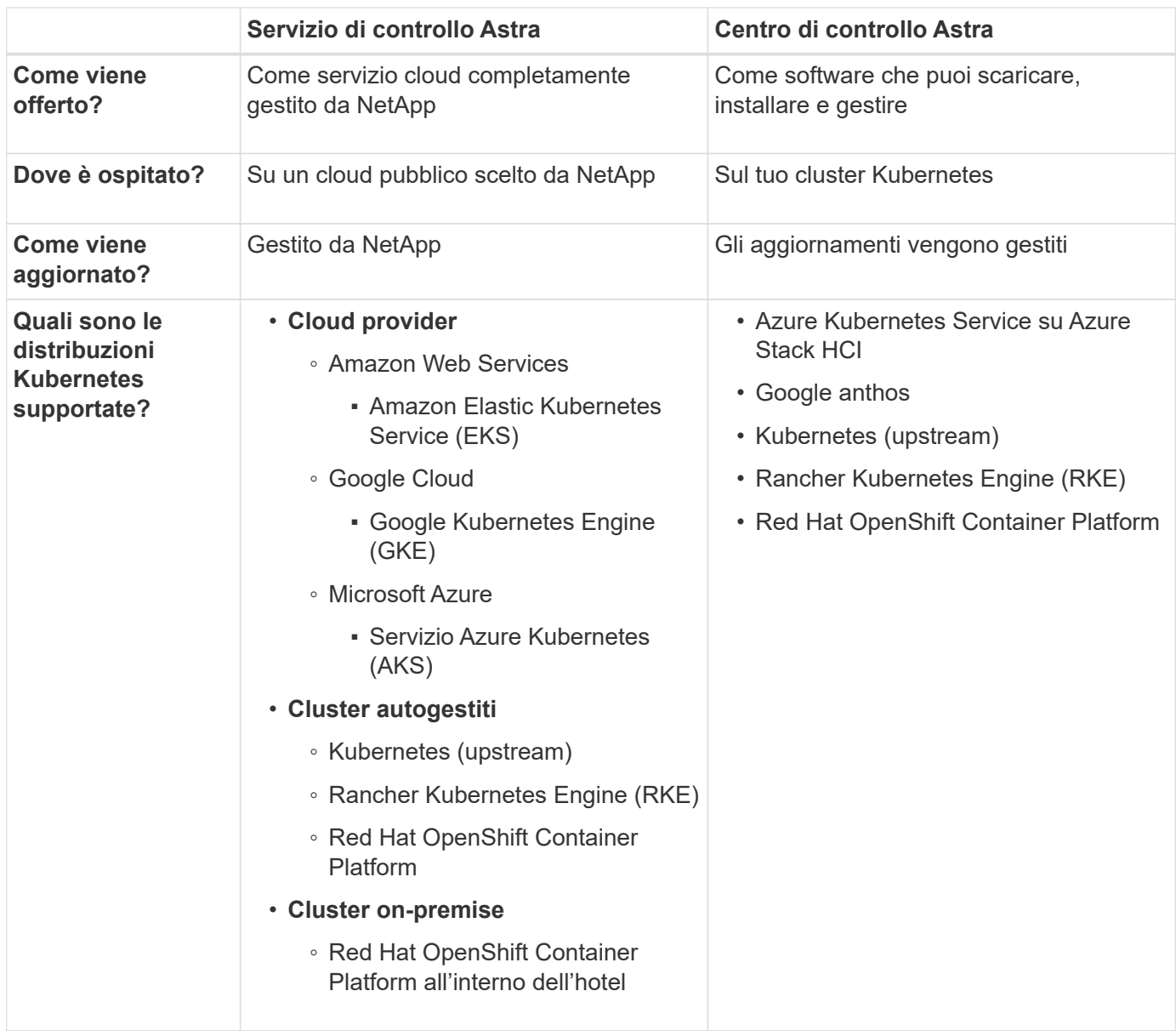

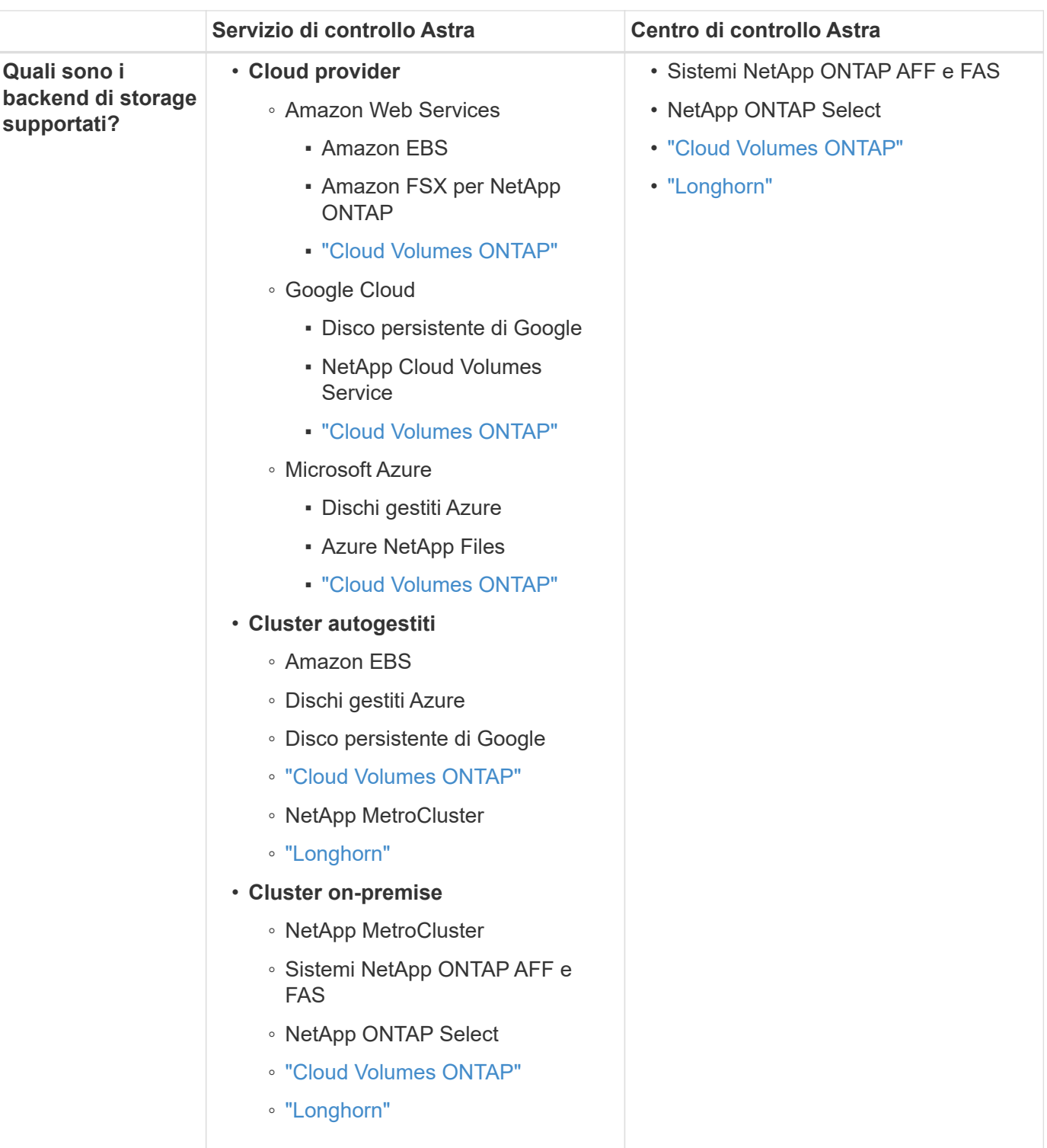

## **Per ulteriori informazioni**

- ["Documentazione del servizio Astra Control"](https://docs.netapp.com/us-en/astra/index.html)
- ["Documentazione di Astra Control Center"](https://docs.netapp.com/us-en/astra-control-center/)
- ["Documentazione di Astra Trident"](https://docs.netapp.com/us-en/trident/index.html)
- ["API di controllo Astra"](https://docs.netapp.com/us-en/astra-automation/index.html)
- ["Documentazione Cloud Insights"](https://docs.netapp.com/us-en/cloudinsights/)

• ["Documentazione ONTAP"](https://docs.netapp.com/us-en/ontap/index.html)

## <span id="page-7-0"></span>**Protezione dei dati**

Scopri i tipi di protezione dei dati disponibili in Astra Control Center e come utilizzarli al meglio per proteggere le tue applicazioni.

## **Snapshot, backup e policy di protezione**

Sia le snapshot che i backup proteggono i seguenti tipi di dati:

- L'applicazione stessa
- Tutti i volumi di dati persistenti associati all'applicazione
- Qualsiasi elemento di risorsa appartenente all'applicazione

Una *snapshot* è una copia point-in-time di un'applicazione memorizzata sullo stesso volume fornito dell'applicazione. Di solito sono veloci. È possibile utilizzare snapshot locali per ripristinare l'applicazione a un punto precedente. Le snapshot sono utili per cloni veloci; le snapshot includono tutti gli oggetti Kubernetes per l'applicazione, inclusi i file di configurazione. Le snapshot sono utili per clonare o ripristinare un'applicazione all'interno dello stesso cluster.

Un *backup* si basa su uno snapshot. Viene memorizzato nell'archivio di oggetti esterno e, per questo motivo, può essere più lento rispetto agli snapshot locali. È possibile ripristinare un backup dell'applicazione nello stesso cluster oppure migrare un'applicazione ripristinando il backup su un cluster diverso. È inoltre possibile scegliere un periodo di conservazione più lungo per i backup. Poiché sono memorizzati nell'archivio di oggetti esterno, i backup offrono in genere una protezione migliore rispetto alle snapshot in caso di guasto al server o perdita di dati.

Una *policy di protezione* è un metodo per proteggere un'applicazione creando automaticamente snapshot, backup o entrambi in base a un programma definito per tale applicazione. Una policy di protezione consente inoltre di scegliere il numero di snapshot e backup da conservare nella pianificazione e di impostare diversi livelli di granularità della pianificazione. L'automazione di backup e snapshot con una policy di protezione è il modo migliore per garantire che ogni applicazione sia protetta in base alle esigenze della tua organizzazione e ai requisiti SLA (Service Level Agreement).

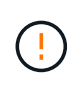

*Non è possibile essere completamente protetti fino a quando non si dispone di un backup recente*. Ciò è importante perché i backup vengono memorizzati in un archivio a oggetti lontano dai volumi persistenti. Se un guasto o un incidente cancella il cluster e lo storage persistente associato, è necessario un backup per il ripristino. Un'istantanea non consentirebbe il ripristino.

#### **Backup immutabili**

Un backup immutabile è un backup che non può essere modificato o eliminato durante un periodo specificato. Quando crei un backup immutabile, Astra Control controlla che il bucket che stai utilizzando sia un bucket WORM (Write Once Read Many) e, in caso affermativo, garantisce che il backup sia immutabile dall'interno di Astra Control.

Astra Control Center supporta la creazione di backup immutabili con le seguenti piattaforme e tipi di bucket:

- Amazon Web Services che utilizza un bucket Amazon S3 con blocco oggetti S3 configurato
- NetApp StorageGRID che utilizza un bucket S3 con blocco oggetto S3 configurato

Tenere presente quanto segue quando si utilizzano i backup immutabili:

- Se si esegue il backup in un bucket WORM in una piattaforma non supportata o in un tipo di bucket non supportato, si potrebbero ottenere risultati imprevedibili, come il mancato completamento dell'eliminazione del backup anche se è trascorso il tempo di conservazione.
- Astra Control non supporta le policy di data Lifecycle management o l'eliminazione manuale di oggetti nei bucket utilizzati con backup immutabili. Verifica che il back-end dello storage non sia configurato per gestire il ciclo di vita delle snapshot di Astra Control o dei dati di cui è stato eseguito il backup.

## **Cloni**

Un *clone* è un duplicato esatto di un'applicazione, della sua configurazione e dei suoi volumi di dati persistenti. È possibile creare manualmente un clone sullo stesso cluster Kubernetes o su un altro cluster. La clonazione di un'applicazione può essere utile se è necessario spostare applicazioni e storage da un cluster Kubernetes a un altro.

## **Replica tra back-end dello storage**

Grazie ad Astra Control, puoi creare business continuity per le tue applicazioni con un RPO (Recovery Point Objective) basso e un RTO basso (Recovery Time Objective) utilizzando le funzionalità di replica asincrona della tecnologia NetApp SnapMirror. Una volta configurata, questa opzione consente alle applicazioni di replicare le modifiche dei dati e delle applicazioni da un backend di storage all'altro, sullo stesso cluster o tra cluster diversi.

È possibile eseguire la replica tra due SVM ONTAP sullo stesso cluster ONTAP o su diversi cluster ONTAP.

Astra Control replica in modo asincrono le copie snapshot delle applicazioni in un cluster di destinazione. Il processo di replica include i dati nei volumi persistenti replicati da SnapMirror e i metadati dell'applicazione protetti da Astra Control.

La replica dell'app è diversa dal backup e ripristino dell'app nei seguenti modi:

- **Replica dell'applicazione**: Astra Control richiede che i cluster Kubernetes di origine e di destinazione (che possono essere lo stesso cluster) siano disponibili e gestiti con i rispettivi backend di storage ONTAP configurati per abilitare SnapMirror di NetApp. Astra Control prende lo snapshot applicativo basato su policy e lo replica nel back-end dello storage di destinazione. La tecnologia SnapMirror di NetApp viene utilizzata per replicare i dati dei volumi persistenti. Per eseguire il failover, Astra Control può portare online l'applicazione replicata ricreando gli oggetti dell'applicazione sul cluster Kubernetes di destinazione con i volumi replicati sul cluster ONTAP di destinazione. Poiché i dati del volume persistente sono già presenti nel cluster ONTAP di destinazione, Astra Control può offrire tempi di ripristino rapidi per il failover.
- **Backup e ripristino dell'applicazione**: Durante il backup delle applicazioni, Astra Control crea un'istantanea dei dati dell'applicazione e li memorizza in un bucket di storage a oggetti. Quando è necessario un ripristino, i dati nel bucket devono essere copiati in un volume persistente sul cluster ONTAP. L'operazione di backup/ripristino non richiede la disponibilità e la gestione del cluster Kubernetes/ONTAP secondario, ma la copia dei dati aggiuntiva può comportare tempi di ripristino più lunghi.

Per informazioni su come replicare le applicazioni, fare riferimento a. ["Replica delle applicazioni su un sistema](https://docs.netapp.com/it-it/astra-control-center/use/replicate_snapmirror.html) [remoto utilizzando la tecnologia SnapMirror".](https://docs.netapp.com/it-it/astra-control-center/use/replicate_snapmirror.html)

Le seguenti immagini mostrano il processo di backup e ripristino pianificato rispetto al processo di replica.

Il processo di backup copia i dati nei bucket S3 e li ripristina dai bucket S3:

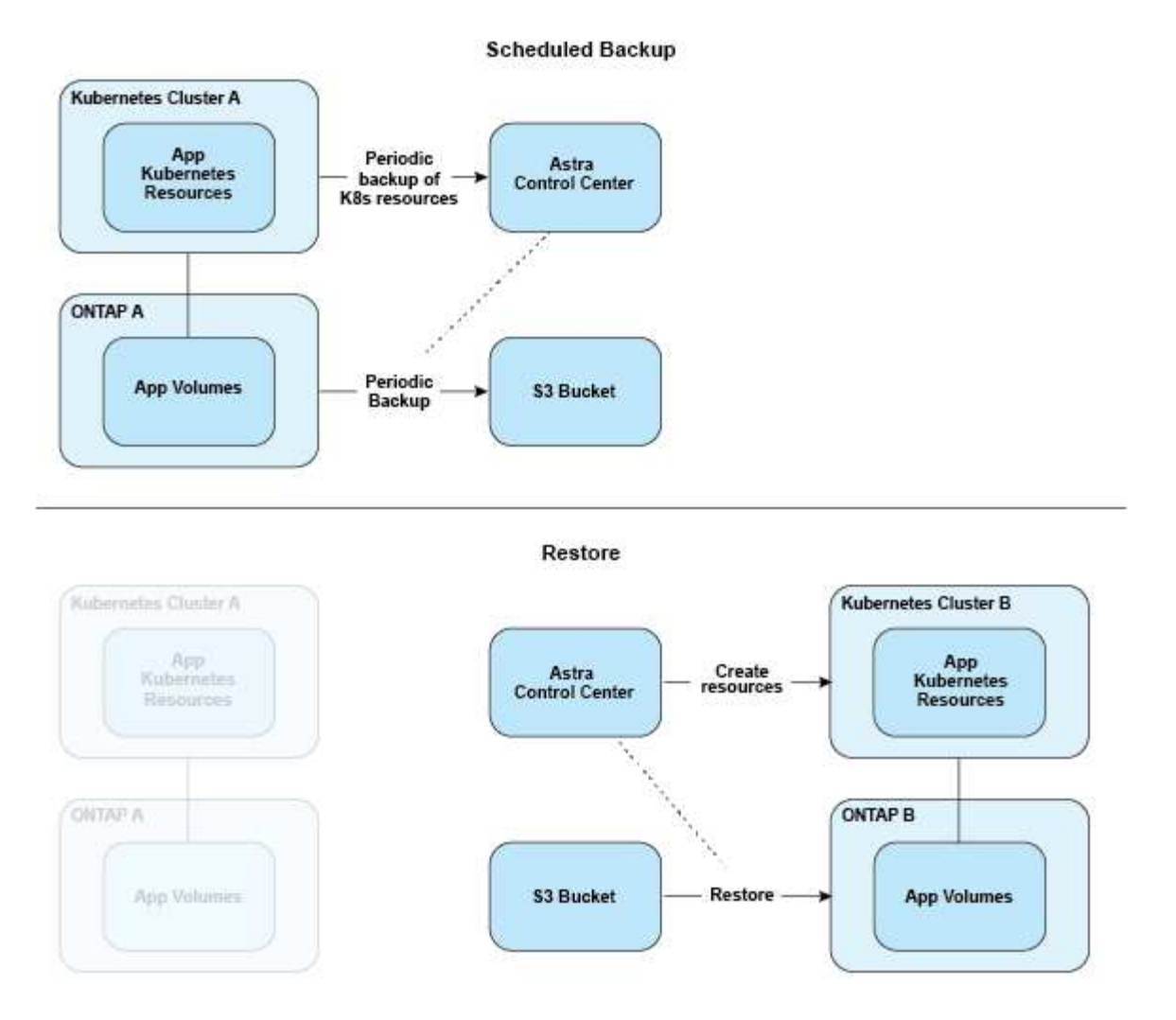

D'altro canto, la replica viene eseguita replicando in ONTAP e quindi un failover crea le risorse Kubernetes:

#### **Replication Relationship**

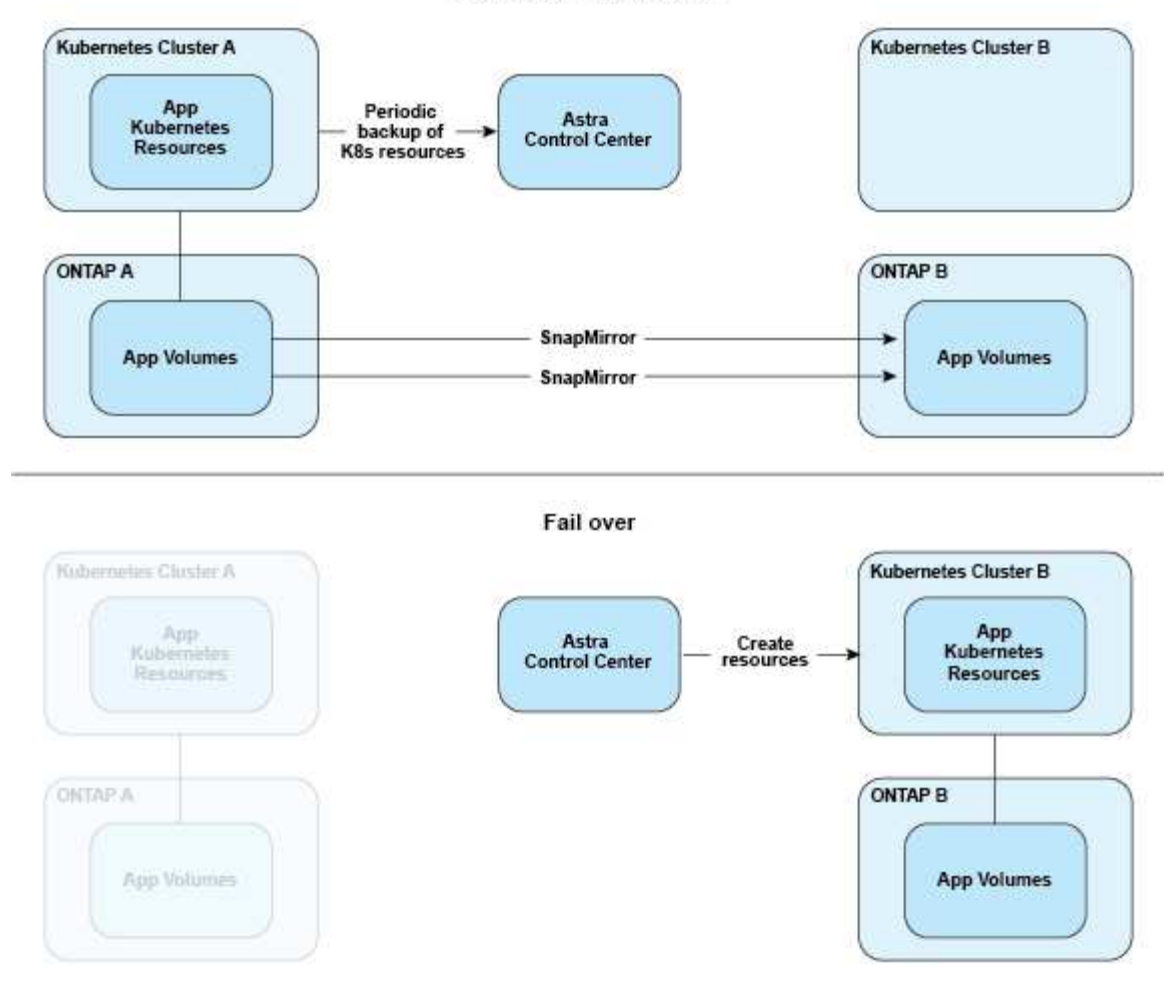

## **Backup, snapshot e cloni con una licenza scaduta**

Se la licenza scade, è possibile aggiungere una nuova applicazione o eseguire operazioni di protezione dell'applicazione (come snapshot, backup, cloni e operazioni di ripristino) solo se l'applicazione che si sta aggiungendo o proteggendo è un'altra istanza di Astra Control Center.

## <span id="page-10-0"></span>**Licensing**

Quando si implementa Astra Control Center, viene installato con una licenza di valutazione integrata di 90 giorni per 4,800 unità CPU. Se hai bisogno di maggiore capacità o di un periodo di valutazione più lungo, o se desideri passare a una licenza completa, puoi ottenere una licenza di valutazione o una licenza completa diversa da NetApp.

Si ottiene una licenza in uno dei seguenti modi:

- Se stai valutando Astra Control Center e hai bisogno di termini di valutazione diversi da quelli inclusi nella licenza di valutazione integrata, contatta NetApp per richiedere un file di licenza di valutazione diverso.
- ["Se hai già acquistato Astra Control Center, genera il file di licenza NetApp \(NLF\)"](https://mysupport.netapp.com/site/) Accedendo al NetApp Support Site e accedendo alle licenze software nel menu Systems.

Per ulteriori informazioni sulle licenze necessarie per i backend di storage ONTAP, fare riferimento a. ["backend](https://docs.netapp.com/it-it/astra-control-center/get-started/requirements.html) [di storage supportati"](https://docs.netapp.com/it-it/astra-control-center/get-started/requirements.html).

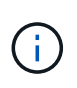

Assicurarsi che la licenza consenta di utilizzare almeno tutte le unità CPU necessarie. Se il numero di unità CPU gestite da Astra Control Center supera le unità CPU disponibili nella nuova licenza applicata, non sarà possibile applicare la nuova licenza.

## **Licenze di valutazione e licenze complete**

Una licenza di valutazione integrata viene fornita con una nuova installazione di Astra Control Center. Una licenza di valutazione offre le stesse funzionalità e funzionalità di una licenza completa per un periodo limitato (90 giorni). Dopo il periodo di valutazione, è necessaria una licenza completa per continuare con le funzionalità complete.

### **Scadenza della licenza**

Se la licenza di Astra Control Center attiva scade, le funzionalità UI e API per le seguenti funzioni non sono disponibili:

- Snapshot e backup locali manuali
- Snapshot e backup locali pianificati
- Ripristino da uno snapshot o da un backup
- Clonazione da uno snapshot o da uno stato corrente
- Gestione di nuove applicazioni
- Configurazione dei criteri di replica

### **Come viene calcolato il consumo delle licenze**

Quando si aggiunge un nuovo cluster ad Astra Control Center, non viene contato per ottenere licenze consumate fino a quando almeno un'applicazione in esecuzione sul cluster non viene gestita da Astra Control Center.

Quando si inizia a gestire un'applicazione su un cluster, tutte le unità CPU del cluster sono incluse nel consumo di licenza di Astra Control Center, ad eccezione delle unità CPU del nodo del cluster Red Hat OpenShift segnalate da un utilizzando l'etichetta node-role.kubernetes.io/infra: "".

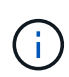

I nodi dell'infrastruttura Red Hat OpenShift non consumano licenze in Astra Control Center. Per contrassegnare un nodo come nodo dell'infrastruttura, applicare l'etichetta noderole.kubernetes.io/infra: "" al nodo.

### **Trova ulteriori informazioni**

- ["Aggiungere una licenza quando si imposta Astra Control Center per la prima volta"](https://docs.netapp.com/it-it/astra-control-center/get-started/add-license.html)
- ["Aggiornare una licenza esistente"](https://docs.netapp.com/it-it/astra-control-center/use/update-licenses.html)

## <span id="page-11-0"></span>**Gestione delle applicazioni**

Quando Astra Control rileva i tuoi cluster, le applicazioni di questi ultimi non vengono gestite fino a quando non scegli come gestirli. Un'applicazione gestita in Astra Control può essere una delle seguenti:

• Uno spazio dei nomi, che include tutte le risorse dello spazio dei nomi

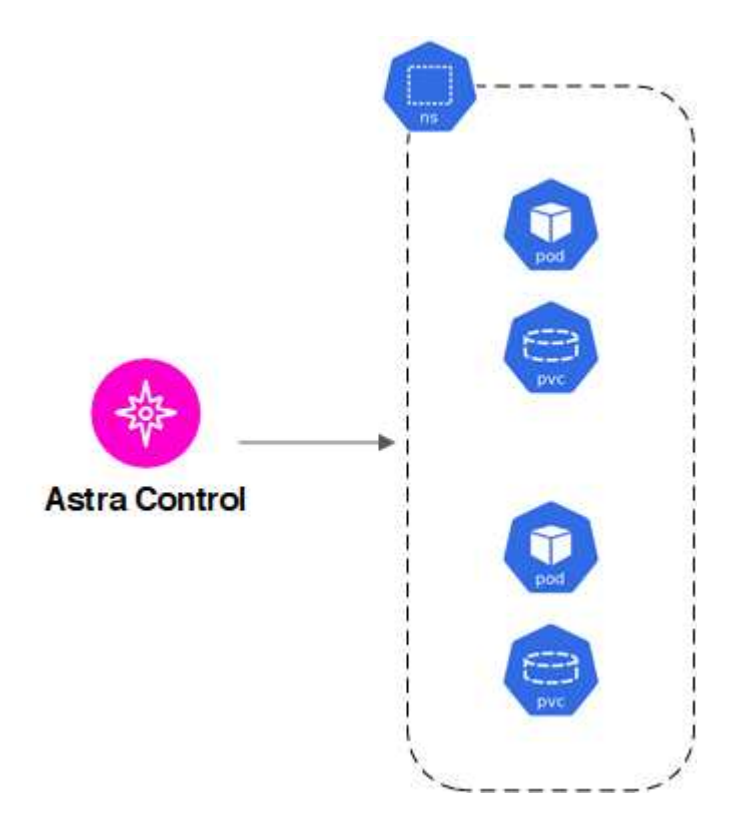

• Una singola applicazione implementata all'interno di uno o più spazi dei nomi (in questo esempio viene utilizzato helm3)

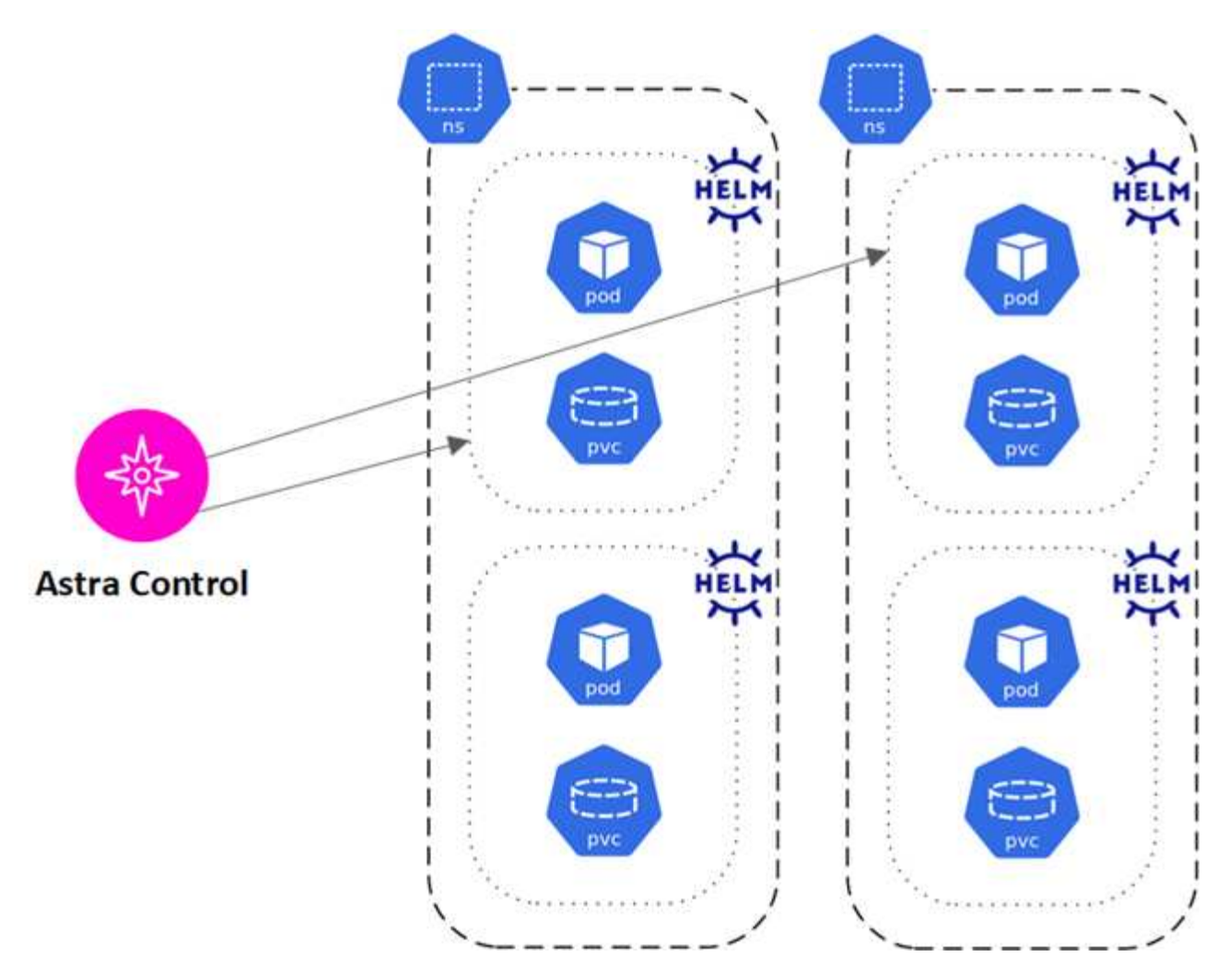

• Un gruppo di risorse identificate da un'etichetta Kubernetes all'interno di uno o più spazi dei nomi

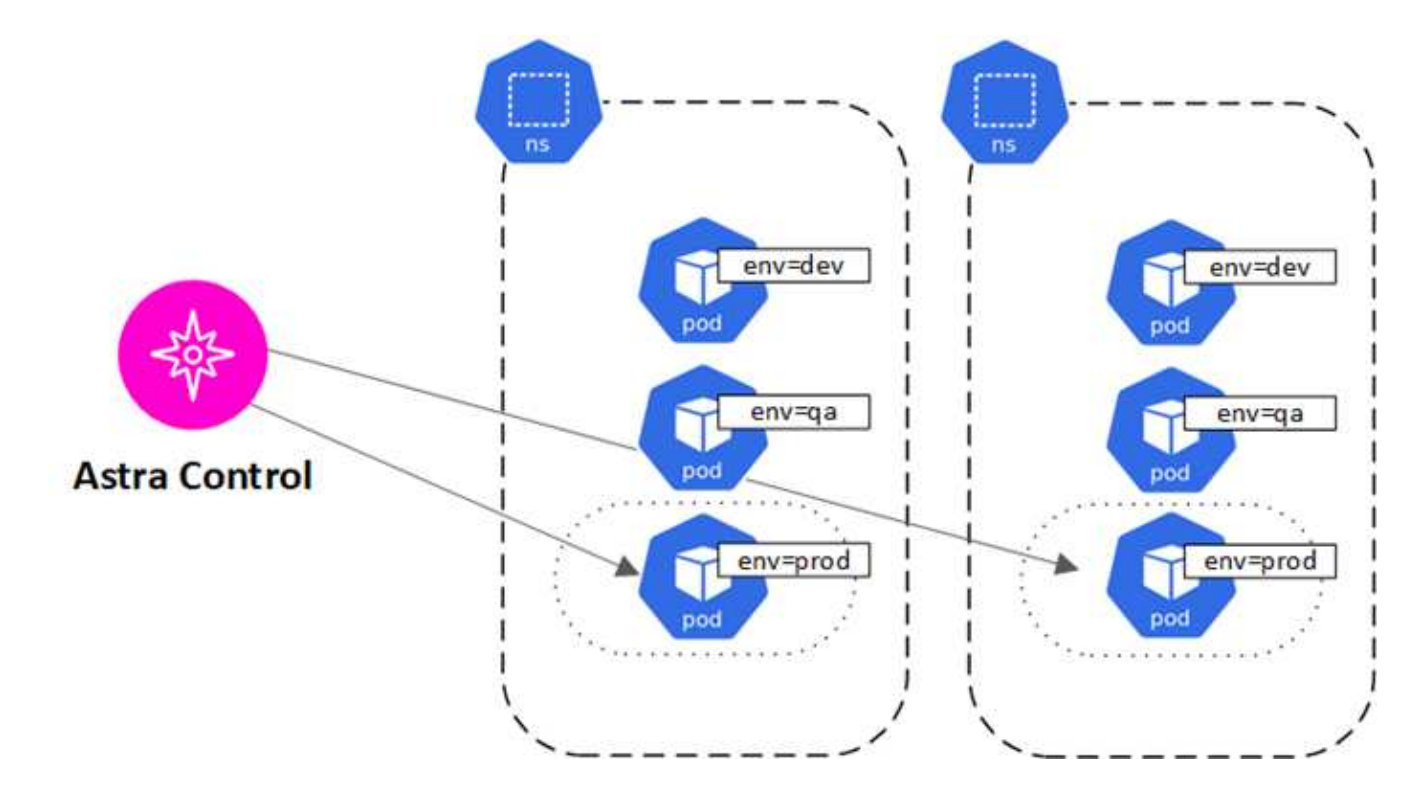

## <span id="page-14-0"></span>**Classi di storage e dimensioni del volume persistente**

Il centro di controllo Astra supporta NetApp ONTAP e Longhorn come backend di storage.

## **Panoramica**

Astra Control Center supporta:

- **Classi di storage supportate dallo storage ONTAP**: Se si utilizza un backend ONTAP, Astra Control Center offre la possibilità di importare il backend ONTAP per generare report sulle informazioni di monitoraggio.
- **Classi di storage basate su CSI supportate da Longhorn**: È possibile utilizzare Longhorn con il driver CSI (Container Storage Interface) di Longhorn.

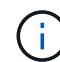

Le classi di archiviazione devono essere ["configurato"](https://docs.netapp.com/us-en/trident/trident-use/create-stor-class.html) Con Astra Control Provisioner.

## **Classi di storage**

Quando si aggiunge un cluster ad Astra Control Center, viene richiesto di selezionare una classe di storage precedentemente configurata su tale cluster come classe di storage predefinita. Questa classe di storage verrà utilizzata quando non viene specificata alcuna classe di storage in una dichiarazione di volume persistente (PVC). La classe di storage predefinita può essere modificata in qualsiasi momento all'interno di Astra Control Center e qualsiasi classe di storage può essere utilizzata in qualsiasi momento specificando il nome della classe di storage all'interno del grafico PVC o Helm. Assicurarsi di avere definito solo una singola classe di storage predefinita per il cluster Kubernetes.

## <span id="page-14-1"></span>**Ruoli e spazi dei nomi degli utenti**

Scopri i ruoli e gli spazi dei nomi degli utenti in Astra Control e come utilizzarli per controllare l'accesso alle risorse della tua organizzazione.

## **Ruoli utente**

È possibile utilizzare i ruoli per controllare l'accesso degli utenti alle risorse o alle funzionalità di Astra Control. Di seguito sono riportati i ruoli utente in Astra Control:

- Un **Viewer** può visualizzare le risorse.
- Un **Member** dispone delle autorizzazioni per il ruolo Viewer e può gestire app e cluster, annullare la gestione delle app ed eliminare snapshot e backup.
- Un **Admin** dispone delle autorizzazioni di ruolo membro e può aggiungere e rimuovere qualsiasi altro utente ad eccezione del Proprietario.
- Un **Owner** dispone delle autorizzazioni di ruolo Admin e può aggiungere e rimuovere qualsiasi account utente.

È possibile aggiungere vincoli a un utente membro o Viewer per limitare l'utente a uno o più utenti [Spazi dei](#page-15-0) [nomi.](#page-15-0)

## <span id="page-15-0"></span>**Spazi dei nomi**

Uno spazio dei nomi è un ambito che è possibile assegnare a risorse specifiche all'interno di un cluster gestito da Astra Control. Astra Control rileva gli spazi dei nomi di un cluster quando si aggiunge il cluster ad Astra Control. Una volta rilevati, gli spazi dei nomi sono disponibili per l'assegnazione come vincoli agli utenti. Solo i membri che hanno accesso a tale spazio dei nomi possono utilizzare tale risorsa. È possibile utilizzare gli spazi dei nomi per controllare l'accesso alle risorse utilizzando un paradigma adatto alla propria organizzazione, ad esempio per aree fisiche o divisioni all'interno di un'azienda. Quando si aggiungono vincoli a un utente, è possibile configurare tale utente in modo che abbia accesso a tutti gli spazi dei nomi o solo a un set specifico di spazi dei nomi. È inoltre possibile assegnare vincoli dello spazio dei nomi utilizzando le etichette dello spazio dei nomi.

### **Trova ulteriori informazioni**

["Gestire utenti e ruoli locali"](https://docs.netapp.com/it-it/astra-control-center/use/manage-local-users-and-roles.html)

#### **Informazioni sul copyright**

Copyright © 2024 NetApp, Inc. Tutti i diritti riservati. Stampato negli Stati Uniti d'America. Nessuna porzione di questo documento soggetta a copyright può essere riprodotta in qualsiasi formato o mezzo (grafico, elettronico o meccanico, inclusi fotocopie, registrazione, nastri o storage in un sistema elettronico) senza previo consenso scritto da parte del detentore del copyright.

Il software derivato dal materiale sottoposto a copyright di NetApp è soggetto alla seguente licenza e dichiarazione di non responsabilità:

IL PRESENTE SOFTWARE VIENE FORNITO DA NETAPP "COSÌ COM'È" E SENZA QUALSIVOGLIA TIPO DI GARANZIA IMPLICITA O ESPRESSA FRA CUI, A TITOLO ESEMPLIFICATIVO E NON ESAUSTIVO, GARANZIE IMPLICITE DI COMMERCIABILITÀ E IDONEITÀ PER UNO SCOPO SPECIFICO, CHE VENGONO DECLINATE DAL PRESENTE DOCUMENTO. NETAPP NON VERRÀ CONSIDERATA RESPONSABILE IN ALCUN CASO PER QUALSIVOGLIA DANNO DIRETTO, INDIRETTO, ACCIDENTALE, SPECIALE, ESEMPLARE E CONSEQUENZIALE (COMPRESI, A TITOLO ESEMPLIFICATIVO E NON ESAUSTIVO, PROCUREMENT O SOSTITUZIONE DI MERCI O SERVIZI, IMPOSSIBILITÀ DI UTILIZZO O PERDITA DI DATI O PROFITTI OPPURE INTERRUZIONE DELL'ATTIVITÀ AZIENDALE) CAUSATO IN QUALSIVOGLIA MODO O IN RELAZIONE A QUALUNQUE TEORIA DI RESPONSABILITÀ, SIA ESSA CONTRATTUALE, RIGOROSA O DOVUTA A INSOLVENZA (COMPRESA LA NEGLIGENZA O ALTRO) INSORTA IN QUALSIASI MODO ATTRAVERSO L'UTILIZZO DEL PRESENTE SOFTWARE ANCHE IN PRESENZA DI UN PREAVVISO CIRCA L'EVENTUALITÀ DI QUESTO TIPO DI DANNI.

NetApp si riserva il diritto di modificare in qualsiasi momento qualunque prodotto descritto nel presente documento senza fornire alcun preavviso. NetApp non si assume alcuna responsabilità circa l'utilizzo dei prodotti o materiali descritti nel presente documento, con l'eccezione di quanto concordato espressamente e per iscritto da NetApp. L'utilizzo o l'acquisto del presente prodotto non comporta il rilascio di una licenza nell'ambito di un qualche diritto di brevetto, marchio commerciale o altro diritto di proprietà intellettuale di NetApp.

Il prodotto descritto in questa guida può essere protetto da uno o più brevetti degli Stati Uniti, esteri o in attesa di approvazione.

LEGENDA PER I DIRITTI SOTTOPOSTI A LIMITAZIONE: l'utilizzo, la duplicazione o la divulgazione da parte degli enti governativi sono soggetti alle limitazioni indicate nel sottoparagrafo (b)(3) della clausola Rights in Technical Data and Computer Software del DFARS 252.227-7013 (FEB 2014) e FAR 52.227-19 (DIC 2007).

I dati contenuti nel presente documento riguardano un articolo commerciale (secondo la definizione data in FAR 2.101) e sono di proprietà di NetApp, Inc. Tutti i dati tecnici e il software NetApp forniti secondo i termini del presente Contratto sono articoli aventi natura commerciale, sviluppati con finanziamenti esclusivamente privati. Il governo statunitense ha una licenza irrevocabile limitata, non esclusiva, non trasferibile, non cedibile, mondiale, per l'utilizzo dei Dati esclusivamente in connessione con e a supporto di un contratto governativo statunitense in base al quale i Dati sono distribuiti. Con la sola esclusione di quanto indicato nel presente documento, i Dati non possono essere utilizzati, divulgati, riprodotti, modificati, visualizzati o mostrati senza la previa approvazione scritta di NetApp, Inc. I diritti di licenza del governo degli Stati Uniti per il Dipartimento della Difesa sono limitati ai diritti identificati nella clausola DFARS 252.227-7015(b) (FEB 2014).

#### **Informazioni sul marchio commerciale**

NETAPP, il logo NETAPP e i marchi elencati alla pagina<http://www.netapp.com/TM> sono marchi di NetApp, Inc. Gli altri nomi di aziende e prodotti potrebbero essere marchi dei rispettivi proprietari.